промежуточной аттестации по дисциплине

### **Информатика**

*наименование дисциплины* для направления подготовки: *09.03.01 Информатика и вычислительная техника*

*наименование направления подготовки*

1. Выбор вычислительной техники, в том числе отечественного производства, при решении задач профессиональной деятельности. История развития вычислительной техники. Общая характеристика информационных процессов. Информационный рынок.  $(O\Pi K - 2.1).$ 

2. Используя программные средства для решения практических задач на основе существующих методик, переведите числа  $101221,1021_3$  и  $2154,151_6$  в десятичную систему счисления (ОПК – 9.1).

3. Используя выбранные современные информационные технологии и программные средства, в том числе отечественного производства, создайте многоуровневый список по приведенному ниже образцу (ОПК – 2.2):

## **ИНФОРМАЦИОННЫЕ ТЕХНОЛОГИИ 1. Основы информационной культуры**. 1.1. Информатика как наука. 1.2. Понятие информации, ее виды, свойства и особенности. 1.3. Общая характеристика информационных процессов. **2. Информационные технологии.** 2.1. Понятие информационных технологий. 2.2. Этапы развития информационных технологий. 2.3. Виды информационных технологий. 2.4. Основные компоненты информационных технологий. 2.5. Составляющие информационной технологии. 2.6. Средства информационной технологии. **3. Программное обеспечение информационных технологий.** 3.1. Виды программного обеспечения. 3.2. Файлы и файловые системы. 3.3. Назначение и классификация операционных систем. 3.3.1. Операционные системы семейства Windows. 3.3.2. Операционная система Linux. 3.4. Сервисное программное обеспечение. 3.5. Пакеты прикладных программ и их характеристика. 3.6. Инструментарий технологий программирования. Рисунок – Образец многоуровневого списка

Для этого необходимо:

а) создать новый документ с именем «Многоуровневый список»;

б) установить поля страницы: верхнее 2,0 см; нижнее 2,0 см; правое 2,0; левое 2,0 см;

в) установить шрифт Times New Roman, обычный, размер 14 пт; одинарный межстрочный интервал;

д) отформатировать заголовок «Информационные технологии» шрифтом Times New Roman, полужирный, по центру, размер 14 пт;

е) создать многоуровневый список как в образце.

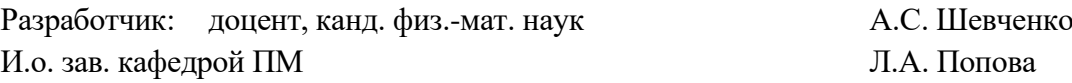

промежуточной аттестации по дисциплине

**Информатика**

*наименование дисциплины* для направления подготовки: *09.03.01 Информатика и вычислительная техника*

*наименование направления подготовки*

1. Выбор информационных технологий и программных средств, в том числе отечественного производства, при решении задач, связанных с системами счисления. Арифметические основы ЭВМ для обработки информации. Системы счисления (СС). Виды СС. Перевод чисел в различные позиционные системы счисления. Арифметические действия над СС (ОПК – 2.1).

2. Используя программные средства для решения практических задач на основе существующих методик, переведите шестнадцатеричные числа 8E16 и 5F216 в десятичную, двоичную и восьмеричную системы счисления (ОПК – 9.1).

3. Используя выбранные современные информационные технологии и программные средства, в том числе отечественного производства, создайте накладную по образцу (ОПК  $-2.2$ ).

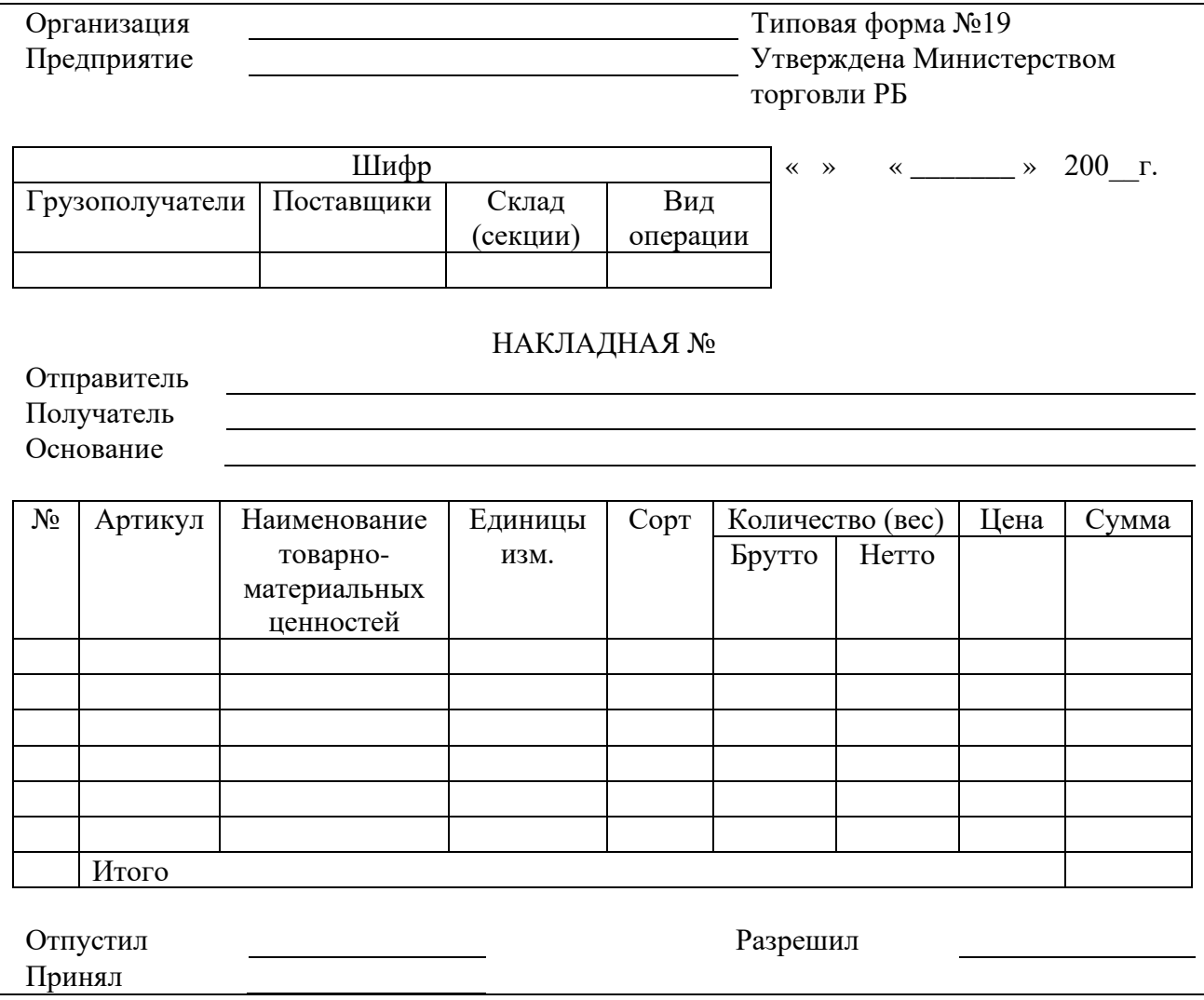

Для этого необходимо выполнить ряд действий:

– создать типовой документ «Накладная**»** для оформления движения товарноматериальных ценностей;

– сохранить его как шаблон;

– ввести соответствующую информацию в накладную по приведенному ниже образцу;

– выполнить вычисления, т.е. рассчитать поля «Сумма», «Итого»;

– отформатировать текст: шрифт Times New Roman, обычный, размер 12 пт, одинарный межстрочный интервал, использование табуляции. Заголовки в таблицах выровнять по центру.

Разработчик: доцент, канд. физ.-мат. наук А.С. Шевченко И.о. зав. кафедрой ПМ Польза и польза П.А. Попова

### **Экзаменационный билет №3** промежуточной аттестации по дисциплине

**Информатика**

*наименование дисциплины* для направления подготовки: *09.03.01 Информатика и вычислительная техника*

*наименование направления подготовки*

1. Выбор информационных технологий и программных средств, в том числе отечественного производства, при решении задач алгебры логики. Логические основы ЭВМ для обработки информации. Основные понятия алгебры логики, логические операции работы, которые лежат в основе работы современных ЭВМ. Логические функции и таблицы их истинности. Базовые логические элементы (ОПК –2.1).

2. Используя программные средства для решения практических задач на основе существующих методик, выполните действия над числами, заданными в двоичной системе счисления: 101111010 + 10011011 и 10110101\*101010; в восьмеричной системе счисления:  $345 + 666$  и  $123*765$  (ОПК – 9.1).

3. Используя выбранные современные информационные технологии и программные средства, в том числе отечественного производства, создайте документ по образцу (ОПК – 2.2):

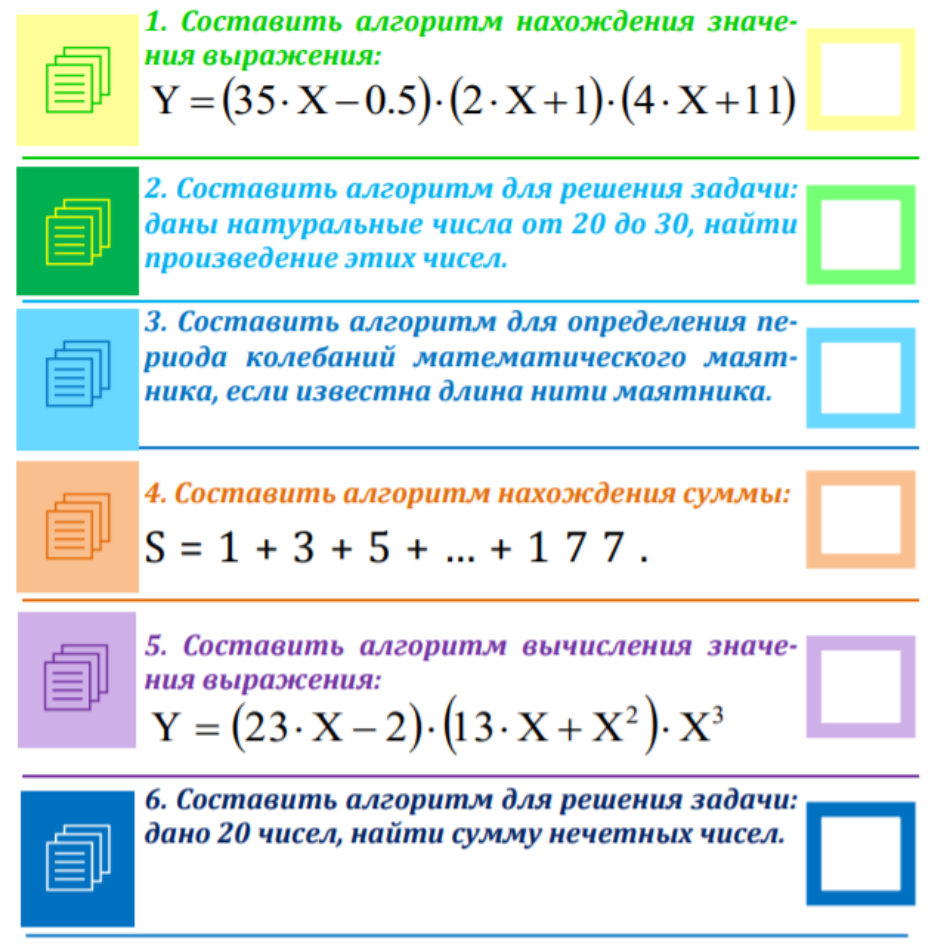

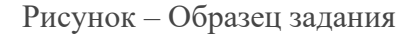

В текстовом редакторе создайте документ, включая все рисунки, формулы, учитывая особенности форматирования. Выполните следующие установки: поля: верхнее – 1,5 см, нижнее – 1,5 см, левое – 2,5 см, правое – 1,5 см; междустрочный интервал – одинарный;

абзацные отступы и выступы, если в этом есть необходимость. Подберите подходящий тип и размер шрифта, максимально соответствующий образцу.

Разработчик: доцент, канд. физ.-мат. наук А.С. Шевченко И. о. зав. кафедрой ПМ Попова и политических политических политических политических политических политических

промежуточной аттестации по дисциплине

Информатика

наименование дисциплины для направления подготовки: 09.03.01 Информатика и вычислительная техника

наименование направления подготовки

 $1.$ Выбор программного обеспечения,  $\mathbf{B}$ **TOM** числе отечественного производства, при решении задач профессиональной деятельности. Что называется программным обеспечением (ПО) информационных технологий (ИТ)? Приведите классификацию ПО. Дайте характеристику каждому классу (ОПК - 2.1).

 $\overline{2}$ . Используя программные средства для решения практических задач на основе существующих методик, по логической схеме напишите логическую функцию и по ней составьте таблицу истинности (ОПК - 9.1):

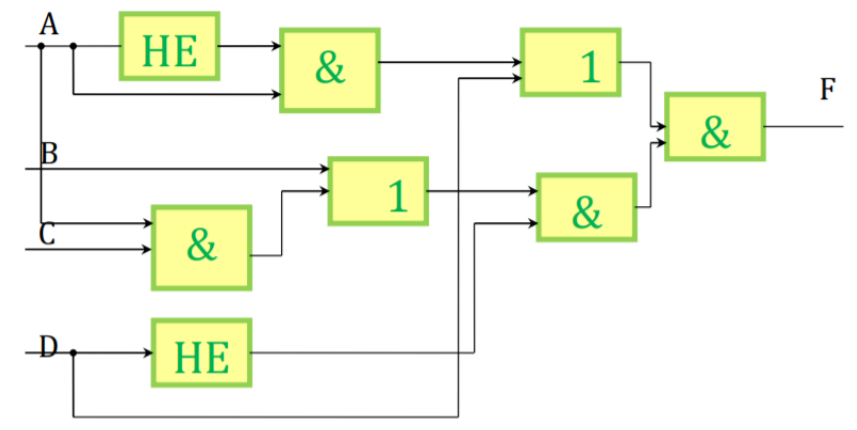

3. Используя выбранные современные информационные технологии и программные средства, в том числе отечественного производства (ОПК - 2.2), постройте график функции  $f(x) = \cos^3\left(\frac{x}{2y}\right)$  на отрезке [-2,5; 3,5] с шагом 0,25, затем добавьте

график функции  $g(x) = \begin{cases} \frac{1+x^2}{\sqrt{1+x^4}}, & x \le 0; \\ 2x + \frac{\sin(x^2)}{1+x}, & x > 0. \end{cases}$ 

Разработчик: доцент, канд. физ.-мат. наук И. о. зав. кафедрой ПМ

А.С. Шевченко Л.А. Попова

## промежуточной аттестации по дисциплине

### Информатика

наименование дисциплины для направления подготовки: 09.03.01 Информатика и вычислительная техника

наименование направления подготовки

 $\mathbf{1}$ . Выбор базового программного обеспечения, в том числе отечественного производства, при решении задач профессиональной деятельности. Базовое программное обеспечение для работы с информацией. Назначение и классификация операционных систем (ОС). Основные характеристики ОС семейства Windows. Возможно ОС Linux  $(O\Pi K - 2.1)$ .

 $\overline{2}$ . Используя программные средства для решения практических задач на основе существующих методик, переведите числа 1В9<sub>16</sub> и 40D<sub>16</sub> в десятичную, двоичную, восьмеричную системы счисления (ОПК - 9.1).

 $\overline{3}$ . Используя выбранные современные информационные технологии и программные средства, в том числе отечественного производства, создайте документ с формулами по образцу (ОПК - 2.2):

Системы линейных уравнений играют большую роль в различных вычислениях, к ним приводятся приближенные решения широкого круга задач.

В общем виде система т линейных алгебраических уравнений с п неизвестными записывается так:

$$
\begin{cases}\na_{11}x_1 + a_{12}x_2 + \dots + a_{1n}x_n = b_1, \\
a_{21}x_1 + a_{22}x_2 + \dots + a_{2n}x_n = b_2, \\
\dots \\
a_{m1}x_1 + a_{m2}x_2 + \dots + a_{mn}x_n = b_m.\n\end{cases}
$$

Числа  $x_1, x_2, ..., x_n$  называются неизвестными системы,  $a_{ii}$ ,  $i = \overline{1, m}, j = \overline{1, n}$ — коэффициентами при неизвестных системы,  $b_1, b_2, ..., b_m$  — свободными членами системы.

Запишем систему в матричном виде:

$$
AX = B
$$

где  $A = \{a_{ij}\} = \begin{bmatrix} a_{11} & a_{12} & \dots & a_{1n} \\ a_{21} & a_{22} & \dots & a_{2n} \\ \dots & \dots & \dots & \dots \\ a_{n1} & a_{n2} & \dots & a_{nn} \end{bmatrix}$  — матрица коэффициентов системы (2.1);  $X = \begin{bmatrix} x_1 \\ x_2 \\ \dots \\ x_n \end{bmatrix}$ — вектор-столбец неизвестных;  $\boldsymbol{B} = \begin{bmatrix} b_1 \\ b_2 \\ \dots \\ b_n \end{bmatrix}$  — вектор-столбец свободных членов.

Рисунок - Образец документа «Текст с формулами»

Для этого необходимо:

а) создать новый документ с именем «Формулы»;

б) установить поля страницы: верхнее 2,0 см; нижнее 2,0 см; правое 2,0; левое 2,0 см;

в) установить шрифт Times New Roman, обычный, размер 14 пт;

г) установить одинарный межстрочный интервал;

д) создать документ как в образце и сохранить.

Разработчик: доцент, канд. физ.-мат. наук А.С. Шевченко И. о. зав. кафедрой ПМ Попова Саветское и П.А. Попова

промежуточной аттестации по дисциплине

**Информатика**

*наименование дисциплины* для направления подготовки: *09.03.01 Информатика и вычислительная техника наименование направления подготовки*

1. Выбор сервисного программного обеспечения, в том числе отечественного производства, при решении задач профессиональной деятельности. Сервисное программное обеспечение. Программы сжатия информации. Программы обслуживания дисков. Антивирусные программы (ОПК – 2.1).

2. Используя программные средства для решения практических задач на основе существующих методик, выполните действия над числами, заданными в двоичной системе счисления: 1011010101+ 110101101и 10111010\*1000011; в восьмеричной системе счисления: 345 + 555 и 423\*725 (ОПК – 9.1).

3. Используя выбранные современные информационные технологии и программные средства, в том числе отечественного производства, создайте схему «Системы счисления» (ОПК –2.2).

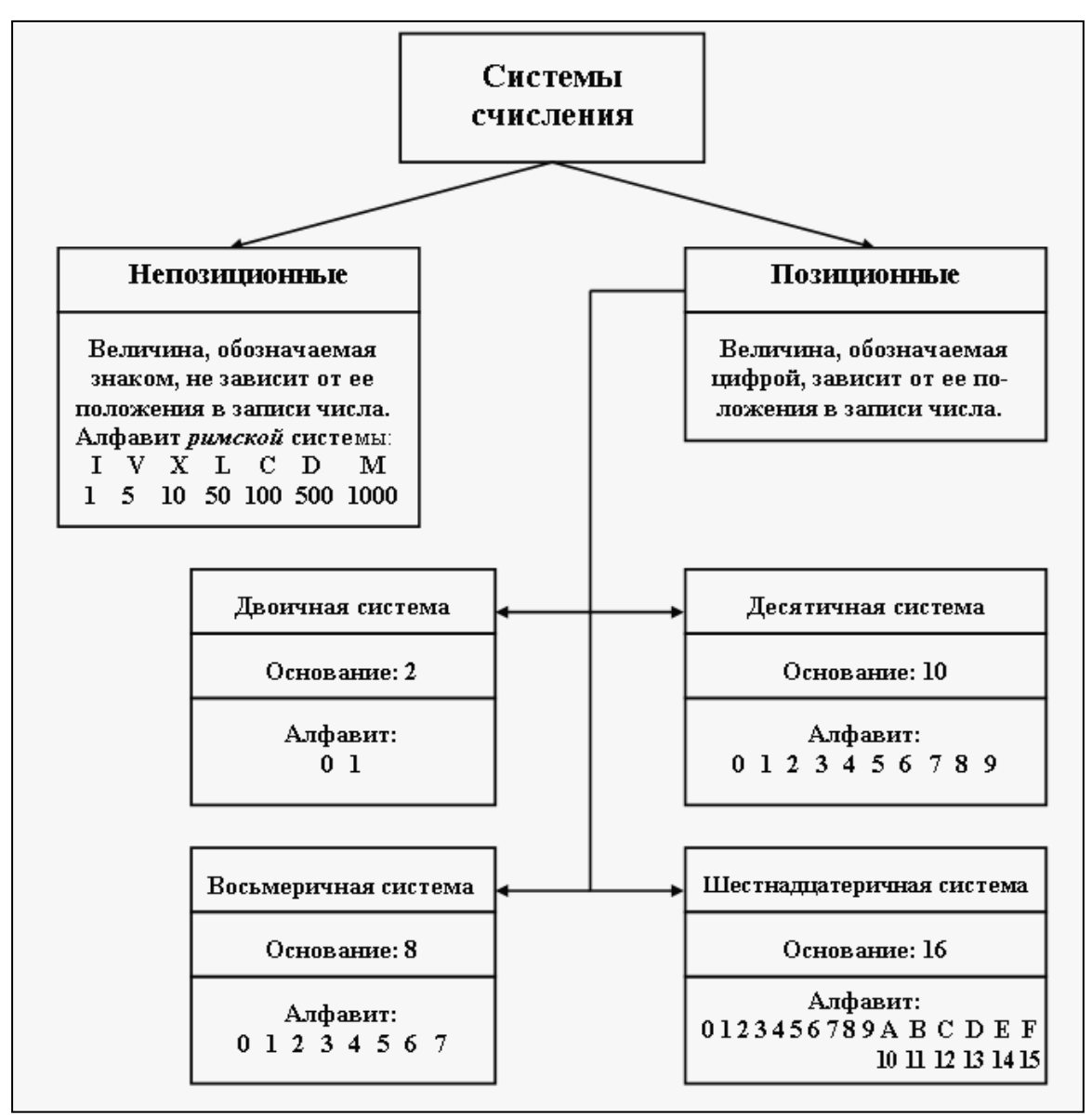

Рисунок – Образец схемы «Системы счисления»

Для этого необходимо:

– создать документ и изобразить схему «Системы счисления» (см. образец), использовать операции группировки и копирование объектов;

– ввести и отформатировать текст по центру, интервал перед абзацем, начертание и цвет шрифта выбрать на своё усмотрение;

– сохранить файл.

Разработчик: доцент, канд. физ.-мат. наук А.С. Шевченко И. о. зав. кафедрой ПМ Попова Самитель П.А. Попова

промежуточной аттестации по дисциплине

**Информатика**

*наименование дисциплины* для направления подготовки: *09.03.01 Информатика и вычислительная техника*

*наименование направления подготовки*

1. Выбор прикладного программного обеспечения, в том числе отечественного производства, при решении задач профессиональной деятельности. Классификация и характеристика прикладного программного обеспечения информационных технологий  $(O\Pi K - 2.1).$ 

2. Используя программные средства для решения практических задач на основе существующих методик, переведите числа  $102110,2112$ <sub>3</sub> и  $32012,32102$ <sub>4</sub> в десятичную систему счисления (ОПК – 9.1).

3. Используя выбранные современные информационные технологии и программные средства, в том числе отечественного производства, создайте документ «Собрание учредителей» по образцу (ОПК – 2.2).

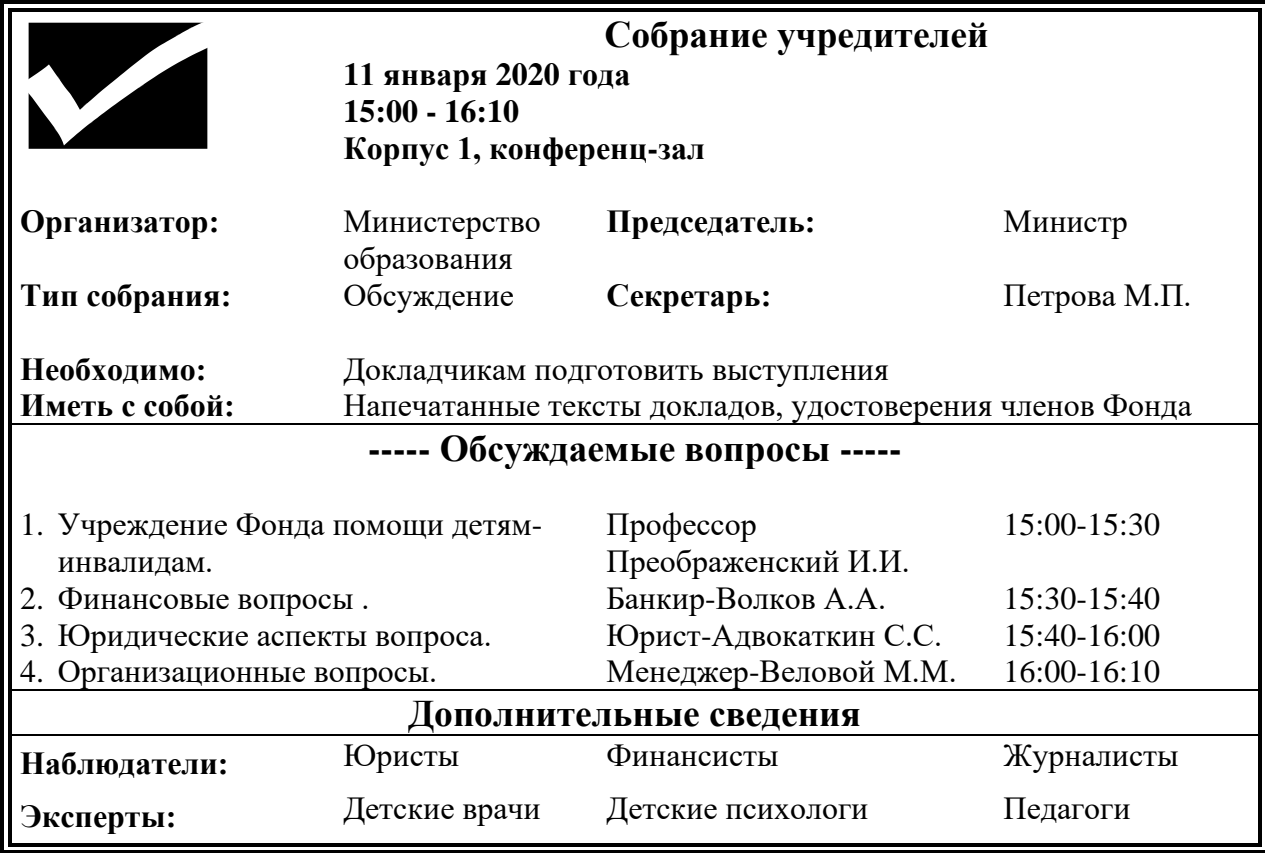

Рисунок – Образец документа «Собрание учредителей»

Для этого необходимо выполнить ряд действий:

а) создать новый документ с именем «Собрание»;

б) установить поля страницы: верхнее 2,0 см; нижнее 2,0 см; правое 2,0; левое 2,0 см;

в) установить шрифт Times New Roman, обычный, размер 14 пт;

г) установить одинарный межстрочный интервал;

д) вставить таблицу и в ней разместить всю информацию о собрании.

е) заголовки «Собрание учредителей», «Обсуждаемые вопросы», «Дополнительные сведения» в таблице выровнять по центру и установить шрифт Times New Roman, полужирный, размер 16 пт.

Разработчик: доцент, канд. физ.-мат. наук А.С. Шевченко И. о. зав. кафедрой ПМ Попова и политических политических политических политических политических политических

#### промежуточной аттестации по дисциплине

**Информатика**

*наименование дисциплины* для направления подготовки: *09.03.01 Информатика и вычислительная техника*

*наименование направления подготовки*

1. Выбор инструментального программного обеспечения, в том числе отечественного производства, при решении задач профессиональной деятельности. Инструментальное программное обеспечение информационных технологий. Классификация языков программирования. Дайте краткую характеристику некоторым видам языков программирования высокого уровня (ОПК – 2.1).

2. Используя программные средства для решения практических задач на основе существующих методик, переведите числа  $C5_{16}$  и  $2E6_{16}$  в десятичную, двоичную, восьмеричную системы счисления (ОПК – 9.1).

3. Используя выбранные современные информационные технологии и программные средства, в том числе отечественного производства, создайте презентацию по теме «Обзор систем компьютерной алгебры» (ОПК – 2.2).

Для этого необходимо выполнить ряд действий:

– найти материал по теме, используя поисковые системы;

– выбрать макеты титульного слайда и информационных слайдов;

– распределить текстовый материал по слайдам. Объем презентации – 8 - 12 слайдов. Все слайды должны быть выполнены в едином стиле, каждый слайд должен быть озаглавлен и пронумерован;

– сохранить презентацию с именем «Экзамен».

Разработчик: доцент, канд. физ.-мат. наук Мирилинов А.С. Шевченко И. о. зав. кафедрой ПМ Попова Саветское и П.А. Попова

промежуточной аттестации по дисциплине

Информатика наименование дисциплины

для направления подготовки: 09.03.01 Информатика и вычислительная техника

наименование направления подготовки

 $\overline{1}$ . Выбор сетевых технологий и программных средств, в том числе отечественного производства, при решении задач профессиональной деятельности. Основные сведения о компьютерных сетях, ее состав и основные компоненты. Характеристики качества работы сети. Характеристики обмена сообщениями в компьютерной сети. Классификация компьютерных сетей по различным признакам. Топология компьютерных сетей (ОПК - 2.1).

Используя программные средства для решения практических задач на  $\overline{2}$ . основе существующих методик, выполните действия над числами, заданными в двоичной системе счисления:  $111001101 + 101011110$  и  $101110011*110001$ ; в восьмеричной системе счисления:  $165 + 777$  и 423\*555 (ОПК – 9.1).

Используя выбранные современные информационные технологии и 3. программные средства, в том числе отечественного производства, создайте документ с  $\phi$ ормулами по образцу (ОПК - 2.2).

Для этого необходимо:

а) создать новый документ с именем «Формулы»;

б) установить поля страницы: верхнее 2,0 см; нижнее 2,0 см; правое 2,0; левое 2,0 см;

в) установить шрифт Times New Roman, обычный, размер 14 пт;

г) установить одинарный межстрочный интервал;

д) создать документ как в образце и сохранить.

Электродинамические свойства специальных блоков перехода описываются матрицей рассеяния вида:

$$
S_n = \begin{bmatrix} \rho & 0 & \tau_1 & 0 \\ 0 & \rho & 0 & \tau_1 \\ \tau_2 & 0 & -\rho & 0 \\ 0 & \tau_2 & 0 & -\rho \end{bmatrix}
$$

с элементами  $\rho = \frac{w_2 - w_1}{w_2 + w_1}$ ,  $\tau_1 = \frac{2w_1}{w_2 + w_1}$ ,  $\tau_2 = \frac{2w_2}{w_2 + w_1}$ , где  $w_1$  и  $w_2$  – волновые

сопротивления граничащих сред, связанные с материальными параметрами сред.

Блоки контакта с границей имеют выход на один виртуальный волновод и

описываются матрицей рассеяния  $S_b = \begin{pmatrix} r & 0 \\ 0 & r \end{pmatrix}$ , где  $r = -1$  для идеально проводящей

стенки и  $r = 1$  для идеальной магнитной стенки. Конечная проводимость металла может быть учтена путем использования в матрице рассеяния коэффициента отражения г вида:

$$
r = \frac{(1+i)\sqrt{\frac{\omega \varepsilon_0}{2\sigma}} - 1}{(1+i)\sqrt{\frac{\omega \varepsilon_0}{2\sigma}} + 1}
$$

Разработчик: доцент, канд. физ. И. о. зав. кафедрой ПМ

А.С. Шевченко Л.А. Попова

промежуточной аттестации по дисциплине

Информатика

наименование дисциплины для направления подготовки: 09.03.01 Информатика и вычислительная техника

наименование направления подготовки

1. Выбор сетевых технологий и программных средств, в том числе отечественного производства, при решении задач профессиональной деятельности. Структура и основные принципы работы сети Интернет. Подключение к Internet. Сетевые протоколы и их назначение. Адресация в глобальных сетях. Структура доменной системы имен. URL и его формат (ОПК  $-2.1$ ).

2. Используя программные средства для решения практических задач на основе существующих методик, переведите числа 101221,10216 и 2154,1516 в десятичную систему счисления (ОПК - 9.1).

3. Используя выбранные современные информационные технологии и программные средства, в том числе отечественного производства, создайте таблицу в документе по образцу (ОПК - 2.2):

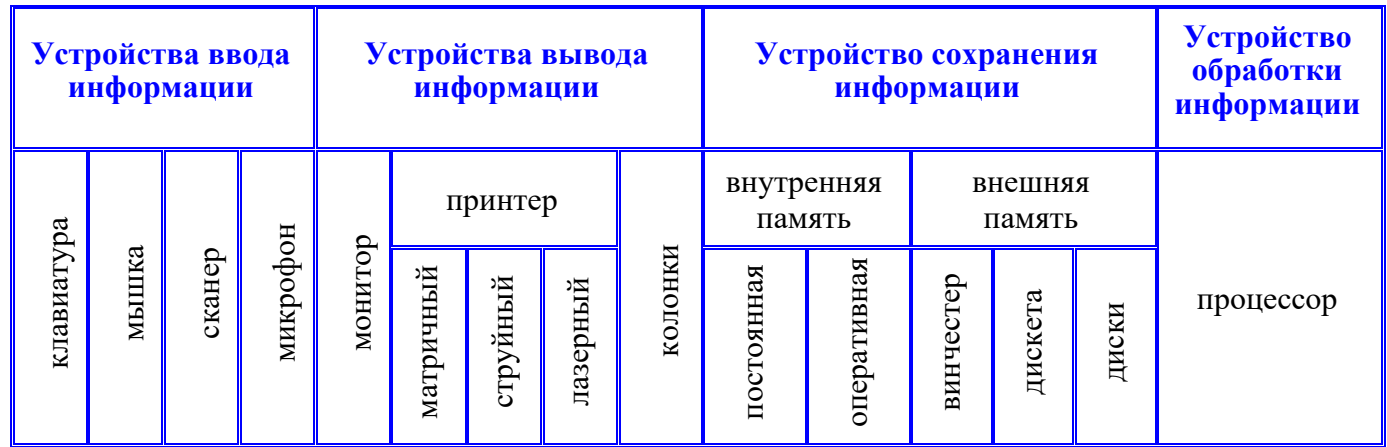

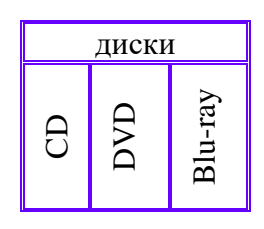

Рисунок – Образец таблицы

Для этого необходимо:

а) создать новый локумент с именем «Таблица»:

б) установить поля страницы: верхнее 2,0 см; нижнее 2,0 см; правое 3,0; левое 2,0 см;

в) установить шрифт Times New Roman, обычный, размер 14 пт;

г) установить одинарный межстрочный интервал;

д) вставить таблицу (см. образец), информацию в таблице выровнять по центу.

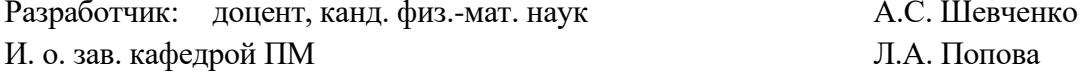

промежуточной аттестации по дисциплине

**Информатика**

*наименование дисциплины* для направления подготовки: *09.03.01 Информатика и вычислительная техника наименование направления подготовки*

1. Выбор сетевых технологий и программных средств, в том числе

отечественного производства, при решении задач профессиональной деятельности. Сервисы INTERNET. Всемирная паутина (WWW). FTP - служба архивов. E-mail электронная почта. Общие сведения о программах просмотра (обозревателях). (ОПК – 2.1)

2. Используя программные средства для решения практических задач на основе существующих методик, переведите числа 85 $E_{16}$  и 5F3<sub>16</sub> в десятичную, двоичную, восьмеричную систему счисления (ОПК – 9.1).

3. Используя выбранные современные информационные технологии и программные средства, в том числе отечественного производства, создайте структурную схему по образцу (ОПК  $- 2.2$ ):

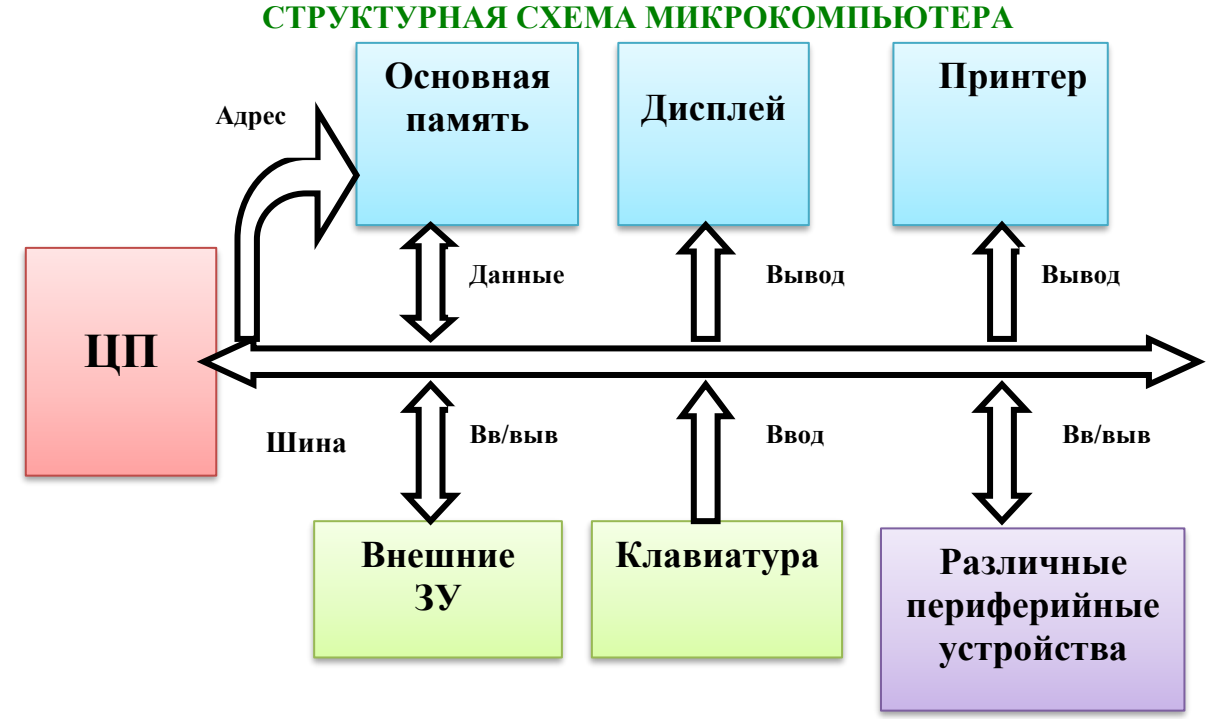

Рисунок – Образец структурной схемы

Для этого необходимо:

а) создать новый документ с именем «Структурная схема»;

б) установить поля страницы: верхнее 2,0 см; нижнее 2,0 см; правое 3,0; левое 2,0 см;

в) создать структурную схему по образцу, используя автофигуры;

г) оформить автофигуры при помощи тени, задать различные типы, цвета линий и цвета заливки;

д) сохранить документ.

Разработчик: доцент, канд. физ.-мат. наук А.С. Шевченко И. о. зав. кафедрой ПМ Попова Саветское и П.А. Попова

промежуточной аттестации по дисциплине

**Информатика**

*наименование дисциплины* для направления подготовки: *09.03.01 Информатика и вычислительная техника*

*наименование направления подготовки*

1. Выбор способов и средств защиты информации. Информационная безопасность. Организационные и правовые методы защиты информации (ОПК – 2.1).

2. Используя программные средства для решения практических задач на основе существующих методик, выполните действия над числами, заданными в двоичной системе счисления: 10111101 + 1001101 и 1011011\*10101; в восьмеричной системе счисления: 365 + 444 и 463\*735 (ОПК – 9.1).

3. Используя выбранные современные информационные технологии и программные средства, в том числе отечественного производства, создайте структурную схему по образцу (ОПК –2.2):

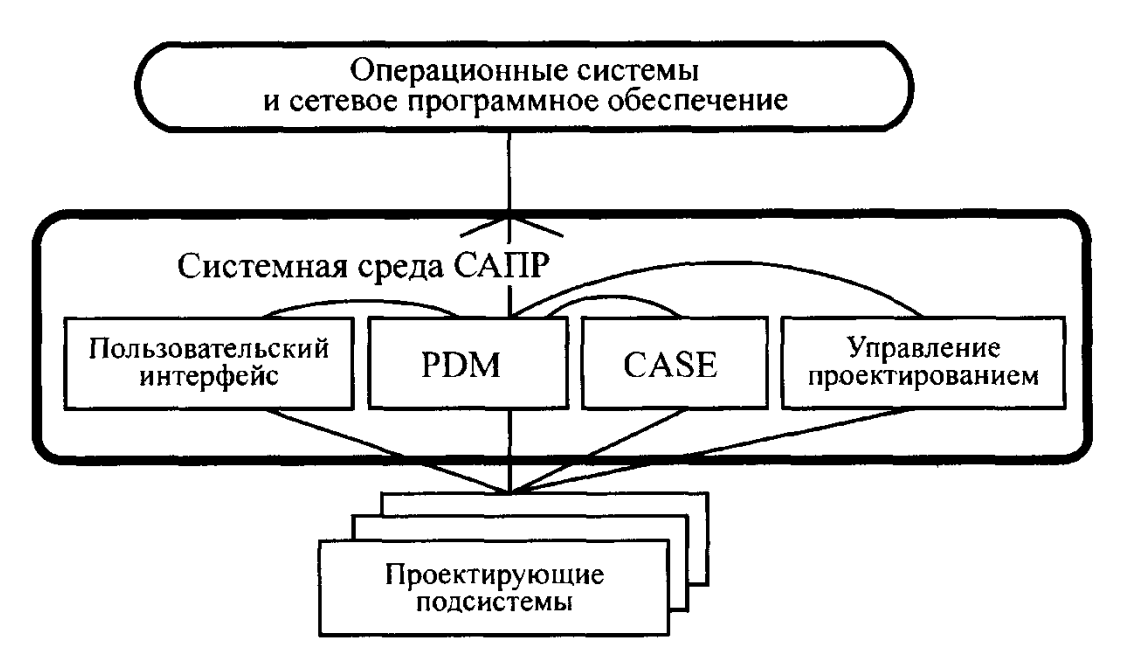

Рисунок – Образец структурной схемы

Для этого необходимо:

а) создать новый документ с именем «Структурная схема»;

б) установить поля страницы: верхнее 2,0 см; нижнее 2,0 см; правое 3,0; левое 2,0 см;

в) создать структурную схему по образцу, используя автофигуры;

г) оформить автофигуры при помощи тени, задать различные типы, цвета линий и цвета заливки;

д) сохранить документ.

Разработчик: доцент, канд. физ.-мат. наук Мирил А.С. Шевченко И. о. зав. кафедрой ПМ Попова Саветское и П.А. Попова

промежуточной аттестации по дисциплине

Информатика

наименование дисциплины для направления подготовки: 09.03.01 Информатика и вычислительная техника

наименование направления подготовки

 $\mathbf{1}$ . Выбор технических и программных методов защиты информации. Обеспечение безопасности и сохранности информации в вычислительных системах и сетях (ОПК  $-2.1$ ).

2. Используя программные средства для решения практических задач на основе существующих методик, представьте информацию по таблице истинности в виде логической функции и по ней составьте логическую схему (ОПК - 9.1):

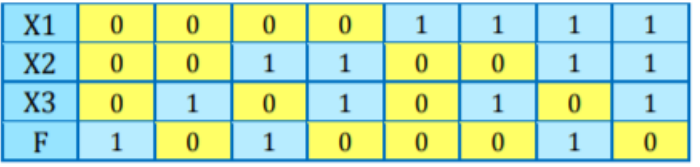

3. Используя выбранные современные информационные технологии и программные средства, в том числе отечественного производства, осуществите поиск и обработку информации (ОПК - 2.2).

Таблица – Образец

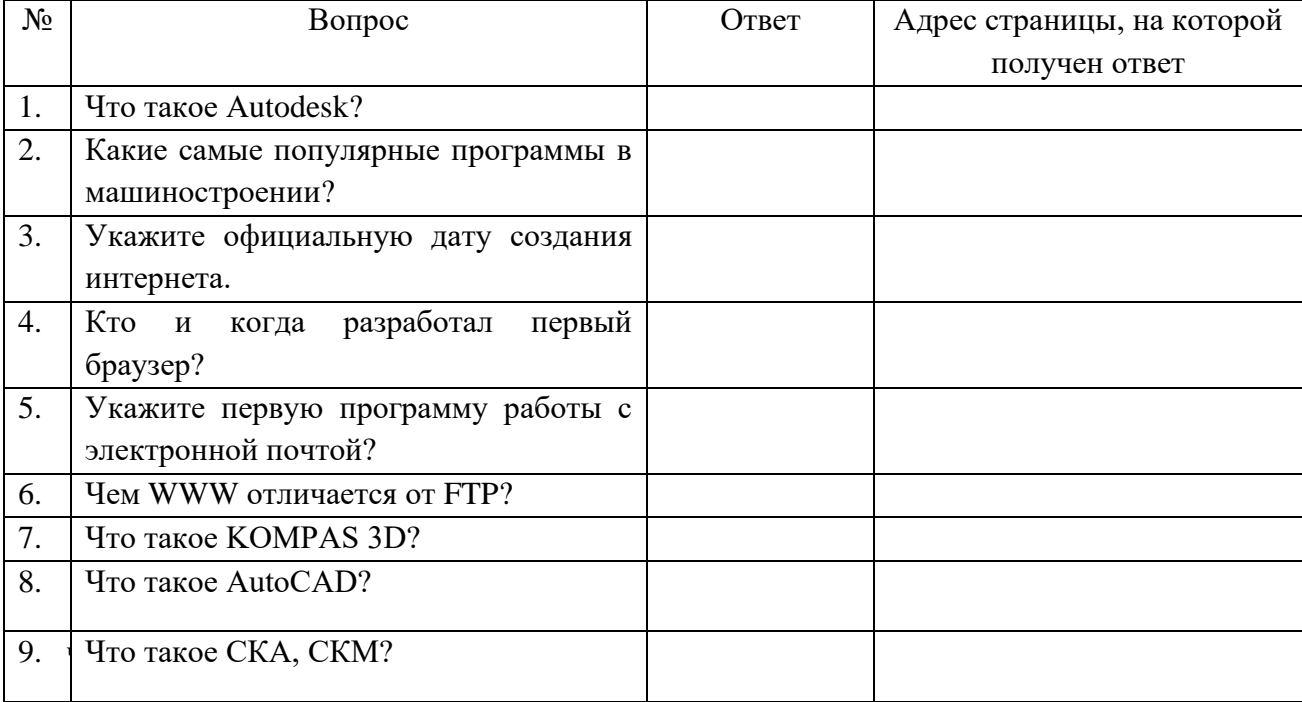

Для этого необходимо:

а) найти краткие ответы на вопросы, используя поисковые системы;

б) оформить результаты поиска в виде таблицы (см. образец);

в) таблицу с ответами сохранить в файле.

Разработчик: доцент, канд. физ.-мат. наук И. о. зав. кафедрой ПМ

А.С. Шевченко Л.А. Попова

промежуточной аттестации по дисциплине

### Информатика

наименование дисциплины для направления подготовки: 09.03.01 Информатика и вычислительная техника

наименование направления подготовки

 $1<sub>1</sub>$ Выбор информационных технологий и программные средства, в том числе отечественного производства для защиты информации от вирусов. Классификация компьютерных вирусов по различным признакам. Меры защиты от компьютерного вируса. Виды антивирусных программ и их характеристика (ОПК - 2.1).

Используя программные средства для решения практических задач на  $\overline{2}$ . основе существующих методик, переведите числа С4516 и 2А616 в десятичную, двоичную, восьмеричную системы счисления (ОПК - 1.2).

3. Используя выбранные современные информационные технологии и программные средства, в том числе отечественного производства, созлайте многоуровневый список по образцу (ОПК - 2.2):

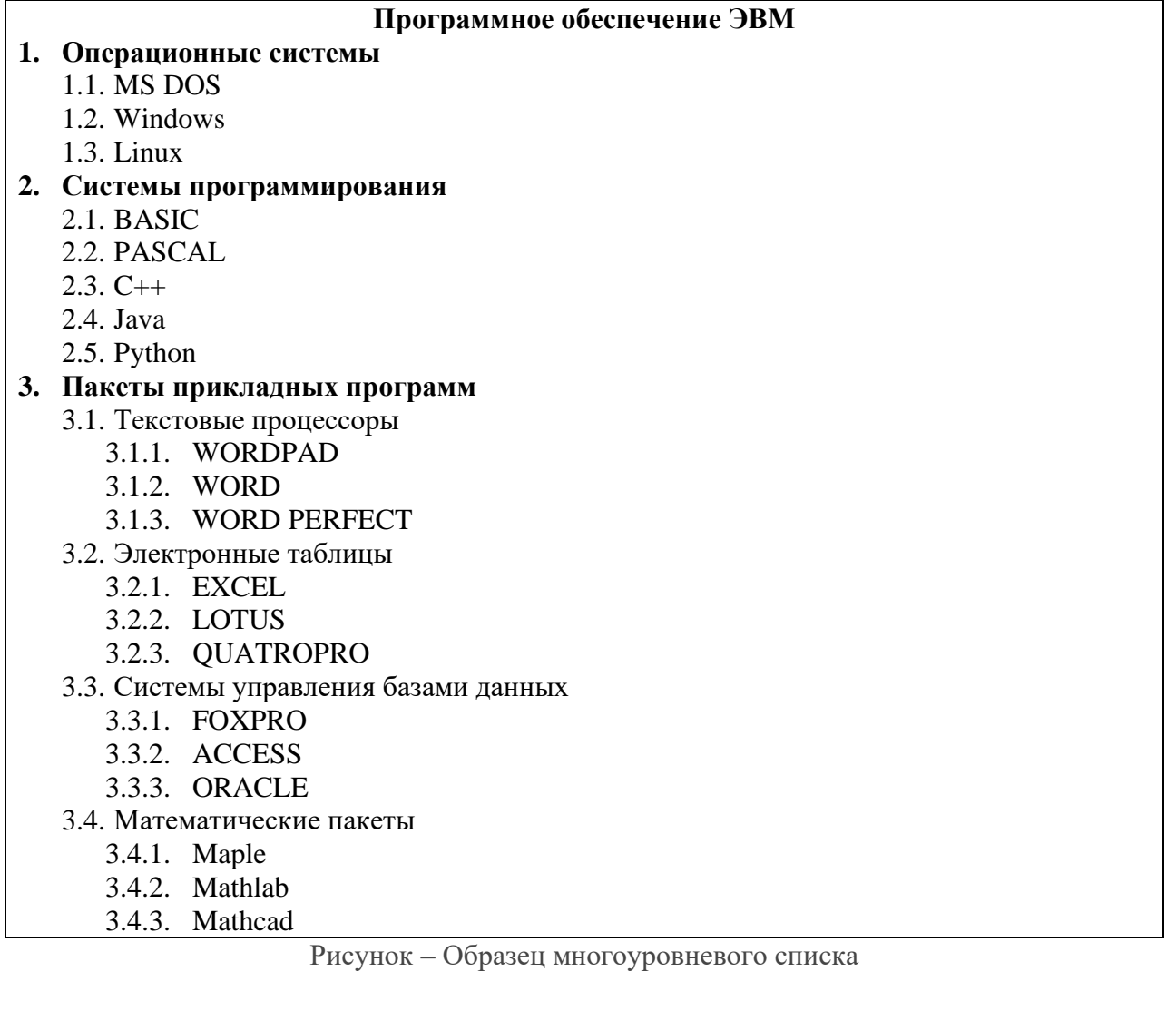

Для этого необходимо:

а) создать новый документ с именем «Многоуровневый список»;

б) установить поля страницы: верхнее 3,0 см; нижнее 2,0 см; правое 2,0; левое 2,0 см;

в) установить шрифт Times New Roman, обычный, размер 14 пт; одинарный межстрочный интервал;

д) отформатировать заголовок «Программное обеспечение ЭВМ» шрифтом Times New Roman, полужирный, по центру, размер 14 пт;

е) создать многоуровневый список как в образце.

Разработчик: доцент, канд. физ.-мат. наук А.С. Шевченко И. о. зав. кафедрой ПМ Попова Саветское и П.А. Попова

промежуточной аттестации по дисциплине

**Информатика**

*наименование дисциплины* для направления подготовки: *09.03.01 Информатика и вычислительная техника*

*наименование направления подготовки*

1. Выбор криптографических методов защиты информации в компьютерных системах. Понятие шифрования, криптографии. Асимметричное шифрование. Электронная цифровая подпись. Сертификаты открытых ключей (ОПК – 2.1).

2. Используя программные средства для решения практических задач на основе существующих методик, выполните действия над числами, заданными в двоичной системе счисления:  $11100111 + 1011110$  и  $1011111*111$ ; в восьмеричной системе счисления: 1653 + 7773 и 42\*555. Представьте информацию в шестнадцатеричной системе счисления (ОПК  $-9.1$ ).

3. Используя выбранные современные информационные технологии и программные средства, в том числе отечественного производства, представьте описанную ниже информацию в табличном виде (ОПК –2.2).

В 1982 году компания Intel выпустила процессор с тактовой частотой 12,5 МГц, состоящий из 134 тысяч транзисторов. Он получил название Intel 286. В 1993 году вышел на свет новый процессор этой компании под названием Pentium, который имел тактовую частоту 60 МГц и состоял из 3,1 миллионов транзисторов. А в 1997 году появился ещё один процессор –Pentium II – имеющий тактовую частоту 266 МГц. Он состоял из 7 миллионов транзисторных элементов. Процессор Pentium III, состоящий из 8,2 миллионов транзисторов, произведён компанией Intel в 1999 году. Он уже имел частоту 500 МГц. И, наконец, в 2000 году впервые появился процессор Pentium 4. При частоте 1300 МГц он содержал 9,4 миллионов транзисторов.

Постройте диаграммы, показывающие соотношение разных характеристик указанных процессоров между собой.

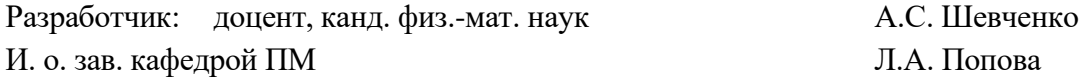

промежуточной аттестации по дисциплине

**Информатика**

*наименование дисциплины* для направления подготовки: *09.03.01 Информатика и вычислительная техника*

*наименование направления подготовки*

1. Выбор программных средств, в том числе отечественного производства, при решении задач профессиональной деятельности. Тенденции и перспективы развития ЭВМ. Этапы развития ЭВМ. Нейрокомпьютеры и перспективы их развития. Молекулярные компьютеры. Оптические компьютеры. Квантовые компьютеры. Биокомпьютеры (ОПК – 2.1).

2. Используя программные средства для решения практических задач на основе существующих методик, переведите числа 101221,1331<sup>4</sup> и 2154,651<sup>7</sup> в десятичную систему счисления (ОПК - 1.2).

3. Используя выбранные современные информационные технологии и программные средства, в том числе отечественного производства, обработайте информацию (ОПК –2.2).

Для этого необходимо:

а) создать таблицу по образцу;

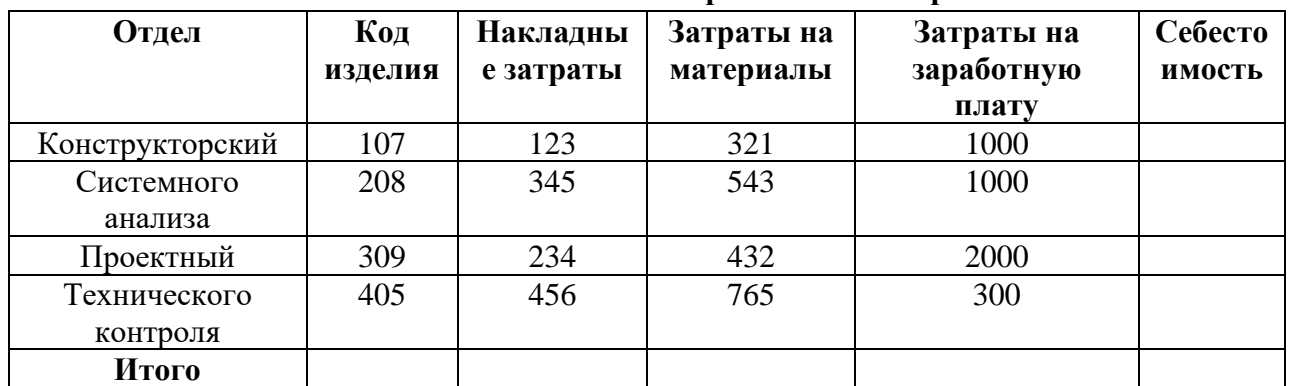

### **Себестоимость опытно-экспериментальных работ**

б) выполнить необходимые вычисления;

в) отформатировать таблицу;

г) построить круговую диаграмму по суммам затрат (строка ИТОГО) на заработную плату и столбиковую диаграмму себестоимости изделий.

д) с помощью средства «Фильтр» определить отдел и код изделия, которое имеет максимальную сумму всех затрат.

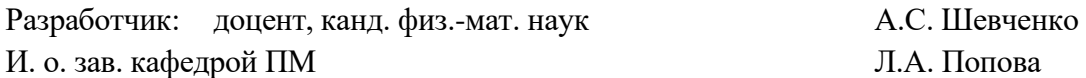

промежуточной аттестации по дисциплине

**Информатика**

*наименование дисциплины* для направления подготовки: *09.03.01 Информатика и вычислительная техника*

*наименование направления подготовки*

1. Выбор облачных инфокоммуникационных технологий в образовательных услугах. Использование нанотехнологий. Перспективы развития информационных технологий. Создание искусственного интеллекта (ОПК – 2.1).

2. Используя программные средства для решения практических задач на основе существующих методик, переведите числа 8AE<sup>16</sup> и 5FC2,33<sup>16</sup> в десятичную, двоичную и восьмеричную системы счисления (ОПК – 9.1).

3. Используя выбранные современные информационные технологии и программные средства, в том числе отечественного производства, создайте таблицу и обработайте информацию в ней (ОПК –2.2).

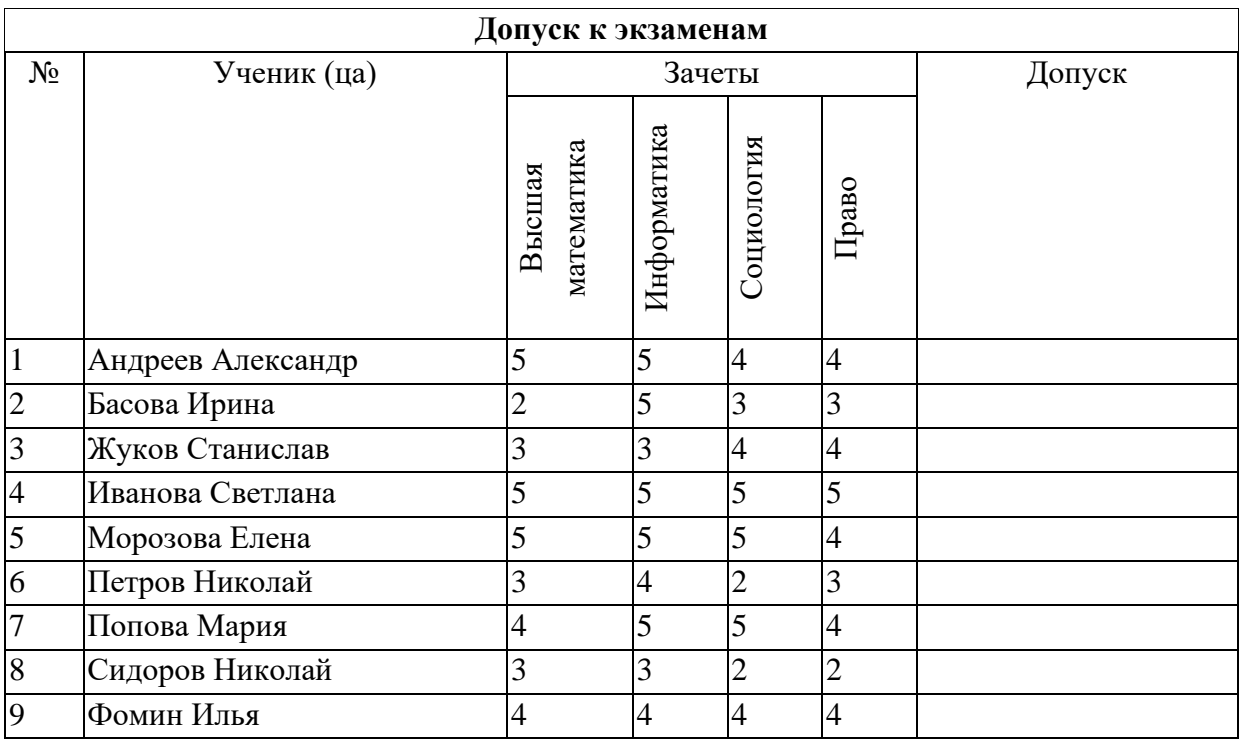

Для этого необходимо:

а) создать таблицу по образцу;

б) определить допуск студентов к экзаменационной сессии исходя из результатов сдачи зачетов. При наличии всех положительных оценок – отметка «допущен», при наличии хотя бы одной неудовлетворительной оценки – отметка «не допущен»;

в) отформатировать таблицу;

г) построить различные диаграммы.

Разработчик: доцент, канд. физ.-мат. наук Мирил А.С. Шевченко И. о. зав. кафедрой ПМ Попова Саветское и П.А. Попова

промежуточной аттестации по дисциплине

**Информатика**

*наименование дисциплины* для направления подготовки: *09.03.01 Информатика и вычислительная техника*

*наименование направления подготовки*

1. Выбор архитектуры и структуры ЭВМ. Основные принципы, сформулированные Джоном фон Нейманом. Базовая аппаратная конфигурация персональных компьютеров (ОПК – 2.1).

2. Используя программные средства для решения практических задач на основе существующих методик, переведите числа 102650,2113<sup>8</sup> и 2435,682<sup>9</sup> в десятичную систему счисления (ОПК – 9.1).

3. Используя выбранные современные информационные технологии и программные средства, в том числе отечественного производства, осуществите обработку и анализ информации (ОПК – 2.2).

Для этого необходимо:

а) создать таблицу по образцу;

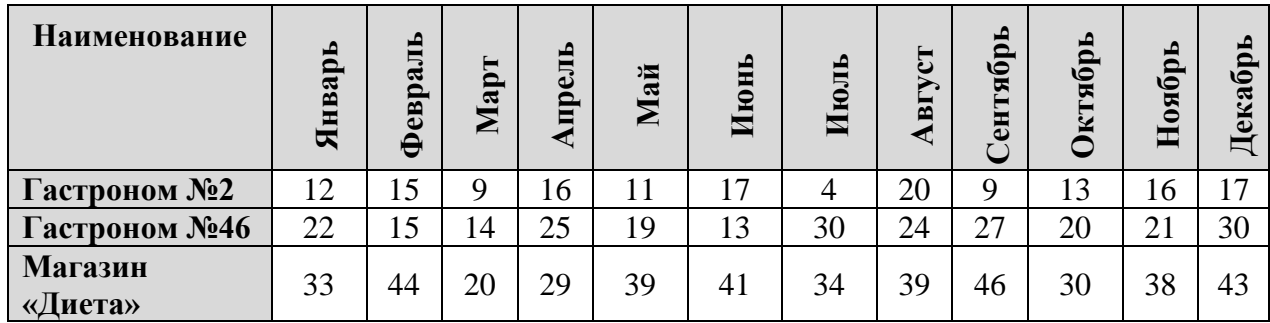

б) построить лепестковую диаграмму «Годовые продажи»;

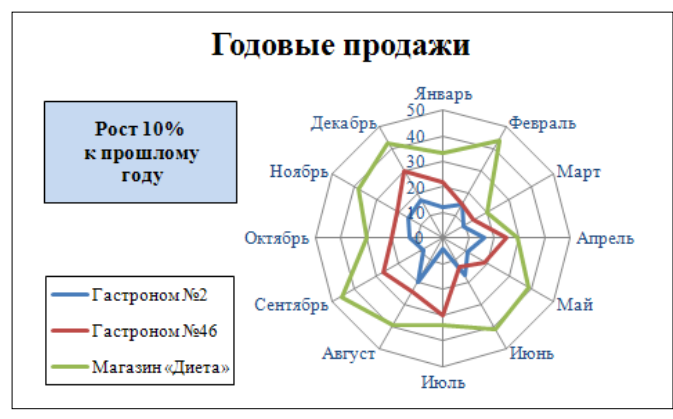

в) отформатировать таблицу. Все надписи сделать *синим* шрифтом *Times New Roman*, размер подобрать так, чтобы надписи не перекрывались. Маркер «Гастроном №2» – *синий*; «Гастроном №46» – *малиновый*; «Магазин Диета» – *салатовый*. Надпись о проценте роста разместить на *светло-синем* фоне, буквы – *черный цвет*, размер: *10 пунктов*.

Разработчик: доцент, канд. физ.-мат. наук А.С. Шевченко И. о. зав. кафедрой ПМ Попова Саветское и П.А. Попова

промежуточной аттестации по дисциплине

**Информатика**

*наименование дисциплины* для направления подготовки: *09.03.01 Информатика и вычислительная техника*

*наименование направления подготовки*

1. Выбор программных средств, в том числе отечественного производства для обработки информации. Микропроцессор ЭВМ. Память и виды запоминающих устройств ЭВМ. Системная плата. Внешние запоминающие устройства. Аудиоадаптер. Видеосистема компьютера (ОПК – 2.1).

2. Используя программные средства для решения практических задач на основе существующих методик, переведите числа  $1BC59_{16}$  и  $40AD_{16}$  в десятичную, двоичную, восьмеричную системы счисления (ОПК – 9.1).

3. Используя выбранные современные информационные технологии и программные средства, в том числе отечественного производства, создайте схемы (ОПК – 2.2).

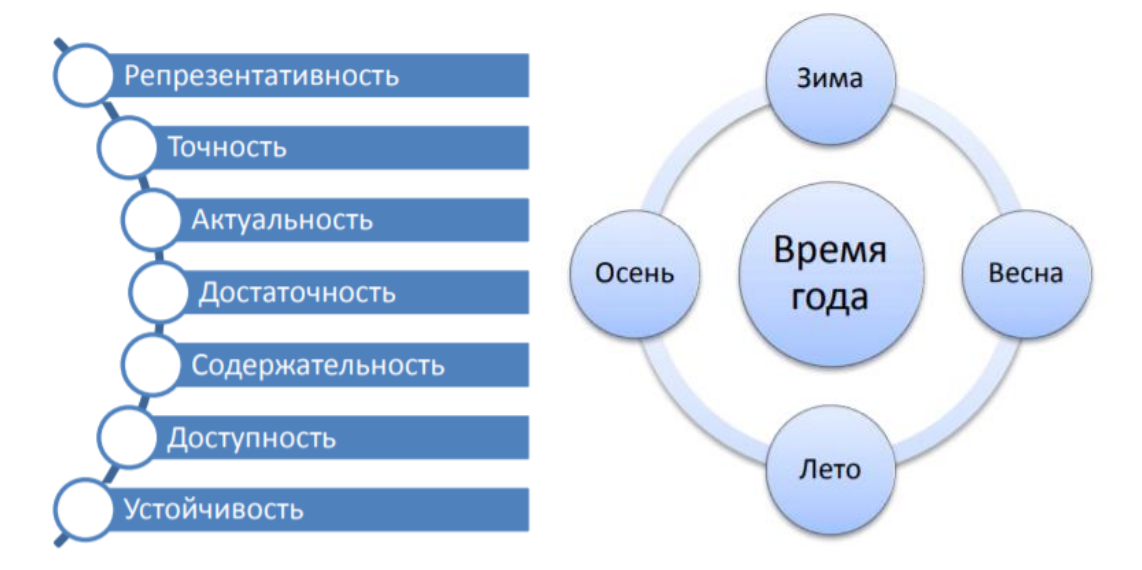

Для этого необходимо:

а) создать новый документ с именем «Схемы»;

б) установить поля страницы: верхнее 2,0 см; нижнее 2,0 см; правое 3,0; левое 2,0 см;

в) создать схемы по образцу, используя автофигуры;

г) оформить автофигуры при помощи тени, задать различные типы, цвета линий и цвета заливки;

д) сохранить документ.

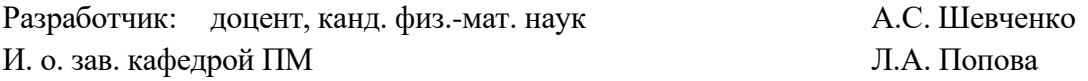

#### промежуточной аттестации по дисциплине

### **Информатика**

*наименование дисциплины* для направления подготовки: *09.03.01 Информатика и вычислительная техника*

*наименование направления подготовки*

1. Выбор программных средств, в том числе отечественного производства для обработки информации. Мониторы. Клавиатура. Манипуляторы. Периферийные устройства ПК (ОПК – 2.1).

2. Используя программные средства для решения практических задач на основе существующих методик, переведите числа 102650,2113<sup>9</sup> и 2435,632<sup>7</sup> в десятичную, двоичную и шестнадцатеричную системы счисления (ОПК – 9.1).

3. Используя выбранные современные информационные технологии и программные средства, создайте презентацию по теме «Области применения информационных технологий» (ОПК –2.2).

Для этого необходимо выполнить ряд действий:

– найти материал по теме, используя поисковые системы;

– выбрать макеты титульного слайда и информационных слайдов;

– распределить текстовый материал по слайдам. Объем презентации – 8 - 12 слайдов. Все слайды должны быть выполнены в едином стиле, каждый слайд должен быть озаглавлен и пронумерован;

– сохранить презентацию с именем «Экзамен».

Разработчик: доцент, канд. физ.-мат. наук А.С. Шевченко И. о. зав. кафедрой ПМ Попова Самитель П.А. Попова